# <span id="page-0-0"></span>Modelo normal linear multivariado

Prof. Caio Azevedo

 $298$ メロトメ 倒 トメ ミトメ ミトー 重

# Recapitulando: dados das Iris de Fisher [\(veja\)](https://www.ime.unicamp.br/~cnaber/aula_Inferencia_DNM_Ana_Multi_2S_2020.pdf)

- Os dados consistem de 50 unidades amostrais de três espécies (setosa, virginica, versicolor) de íris (uma espécie de planta), ou seja, temos um total de 150 unidades amostrais.
- De cada uma delas mediu-se quatro variáveis: comprimento e largura da sépala (CS, LS) e comprimento e largura da pétala (CP,LP).
- Objetivo original: quantificar a variação morfológica em relação à essas espécies com bases nas quatro variáveis de interesse.

#### Modelagem dos dados

- Seja  $Y_{ijk}$ : o valor da k-ésima variável (k=1,2,3,4), para a j-ésimo unidade experimental (planta) ( $j=1,...,50$ ) do *i*-ésimo grupo  $(i = 1, 2, 3).$
- Suposição  $\textbf{\emph{Y}}_{ij}=(\emph{Y}_{ij1},\emph{Y}_{ij2},\emph{Y}_{ij3},\emph{Y}_{ij4})\stackrel{ind.}{\sim}N_4(\mu_i,\Sigma).$
- Tem-se, portanto, dados balanceados (em relação aos grupos).

# <span id="page-3-0"></span>Boxplot das variáveis por grupo

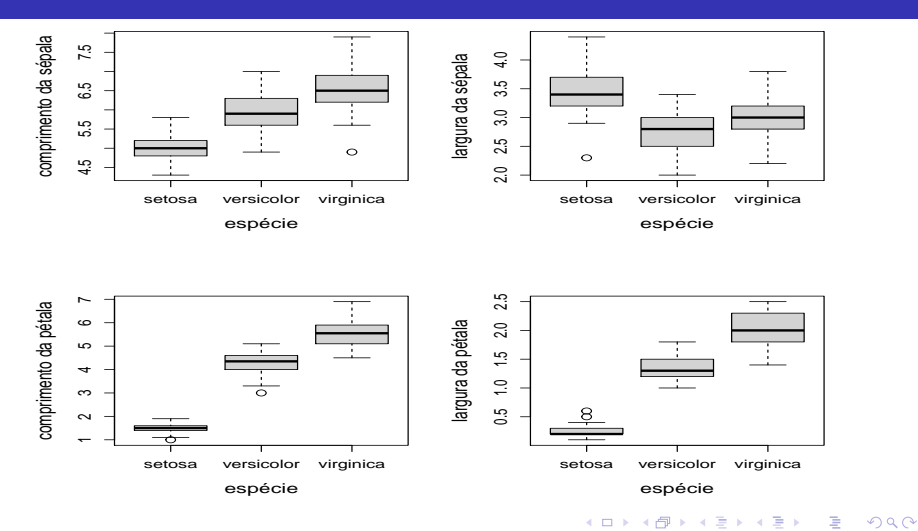

#### <span id="page-4-0"></span>Histograma das variáveis: iris setosa

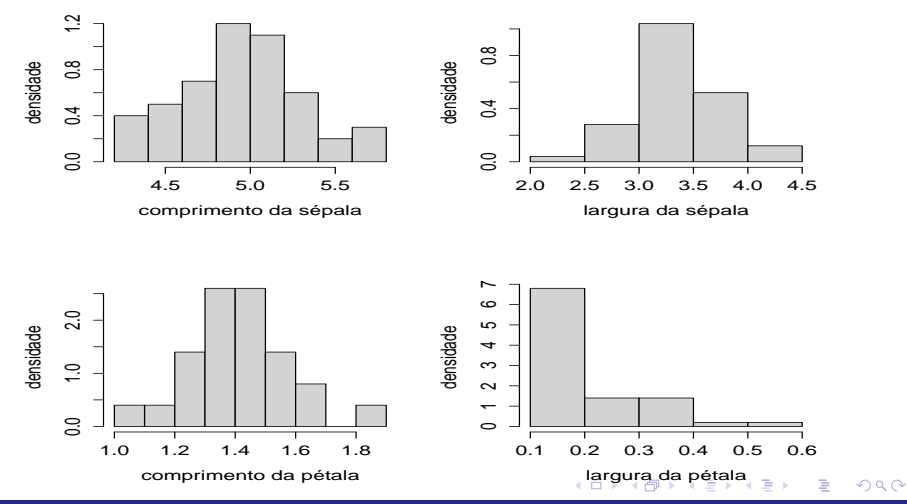

#### <span id="page-5-0"></span>Histograma das variáveis: iris versicolor

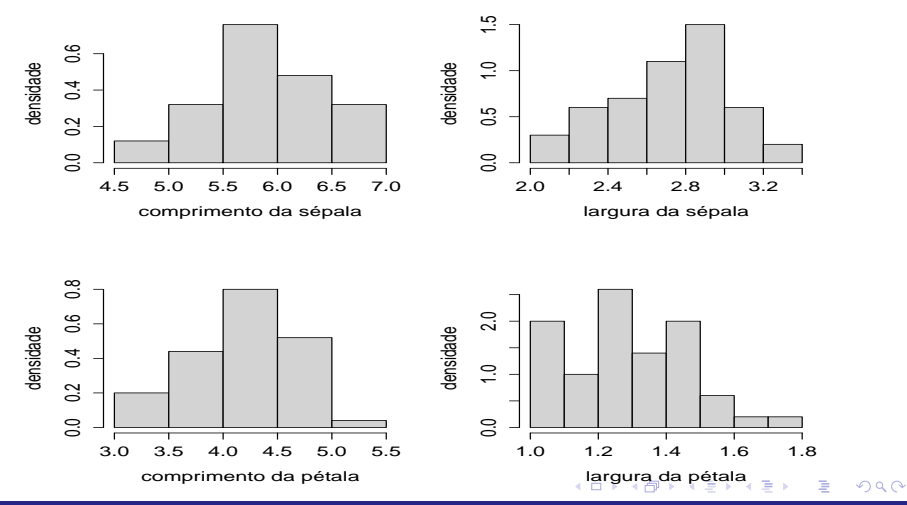

#### <span id="page-6-0"></span>Histograma das variáveis: iris virginica

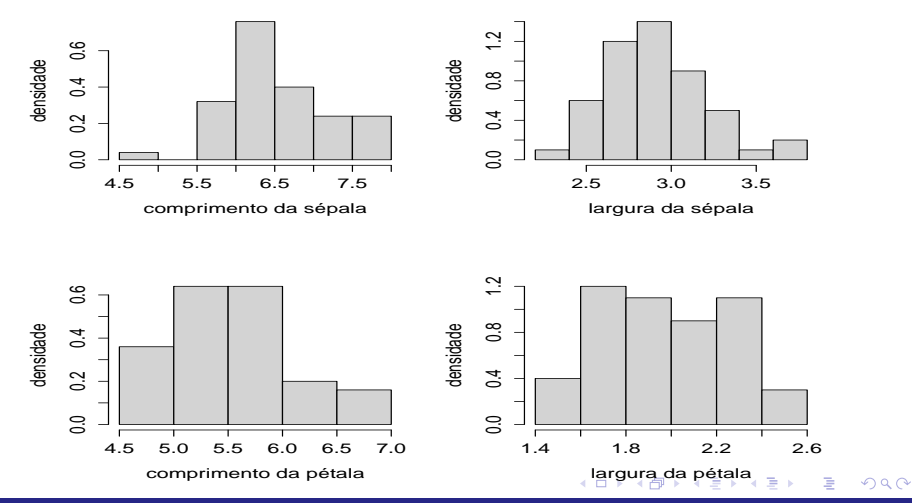

# <span id="page-7-0"></span>Matriz de dispersão: - S, · Ver, A - Vir

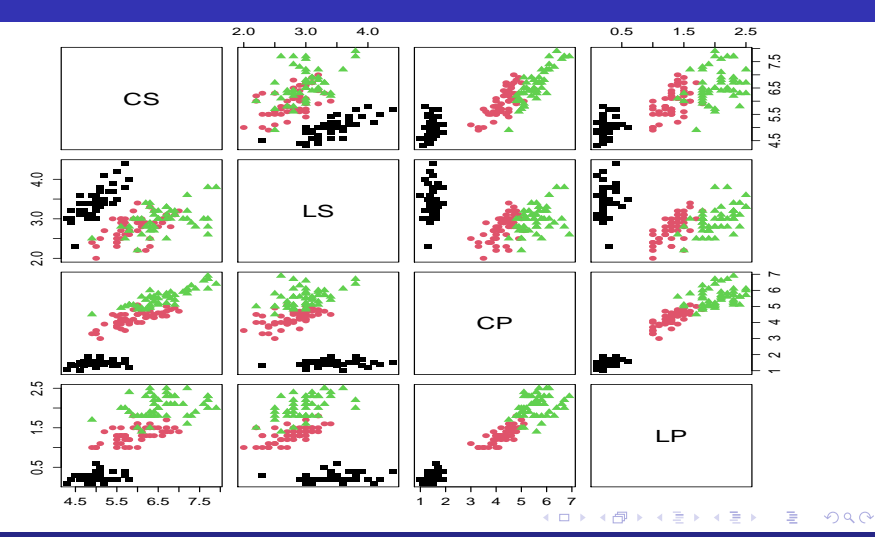

#### <span id="page-8-0"></span>Diagrama de dispersão: setosa

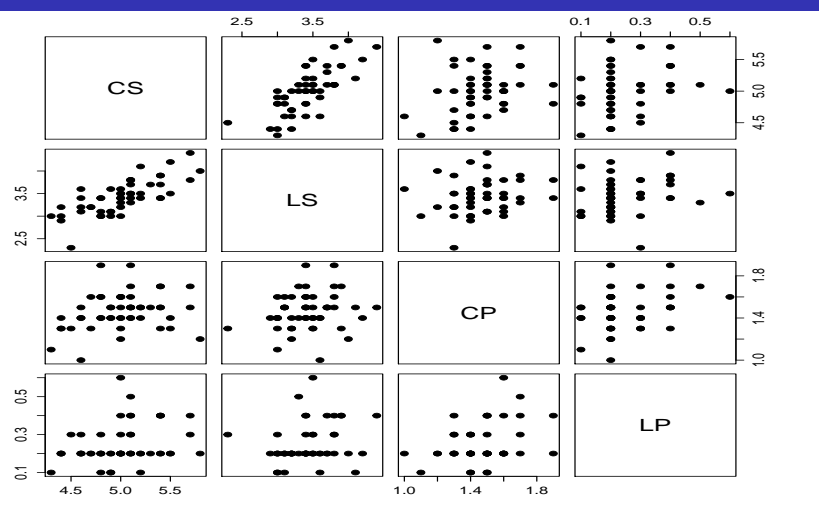

 $299$ **K ロ ▶ K 伊 ▶ K** 重 - 세로 베 Ξ ÷.

#### Diagrama de dispersão: versicolor

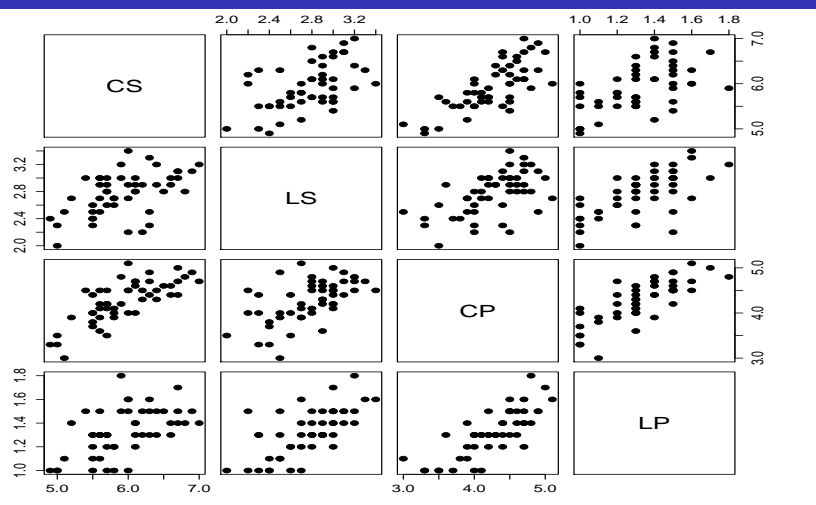

 $299$ メロトメ 倒 トメ ミトメ ヨト 重

# Diagrama de dispersão: vriginica

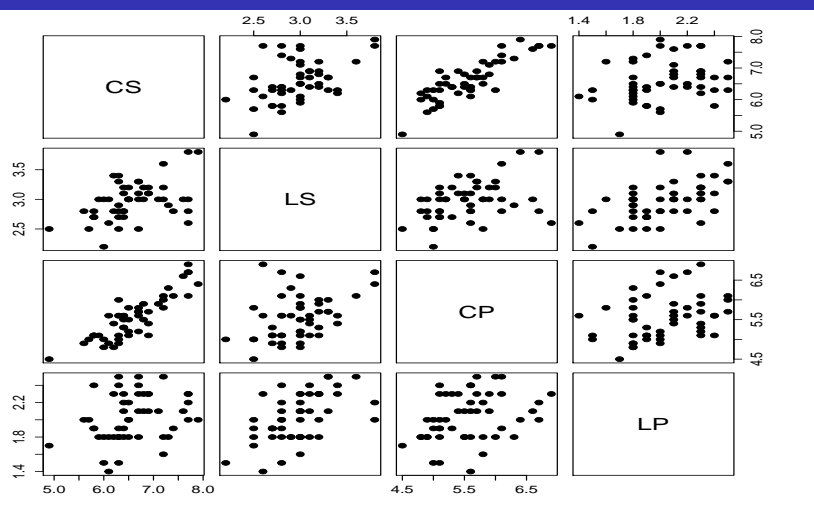

 $299$ **K ロ ▶ K 伊 ▶ K** 重 - 세로 베 Ξ ÷.

# Variâncias na diagonal principal (dp), covariâncias abaixo e correlações acima (da dp)

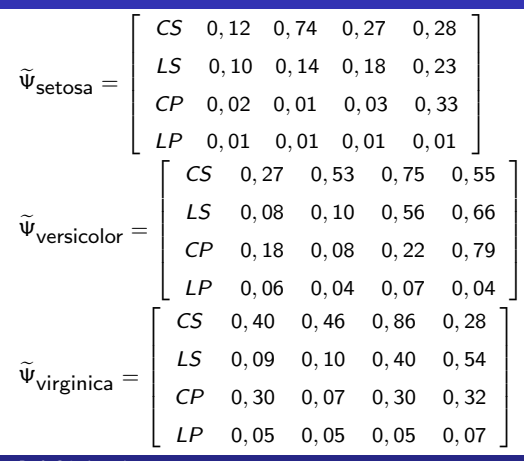

# Medidas resumo: comprimento da sépala

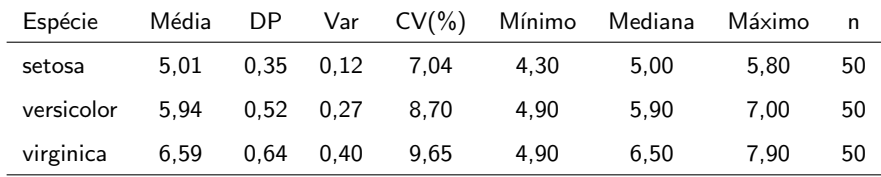

# Medidas resumo: largura da sépala

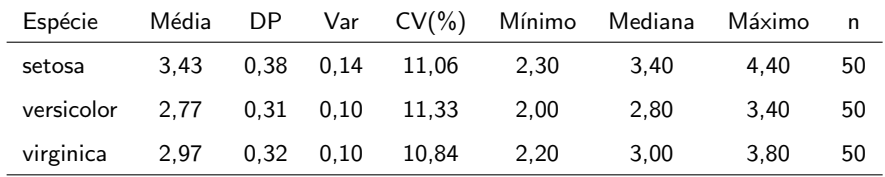

# Medidas resumo: comprimento da pétala

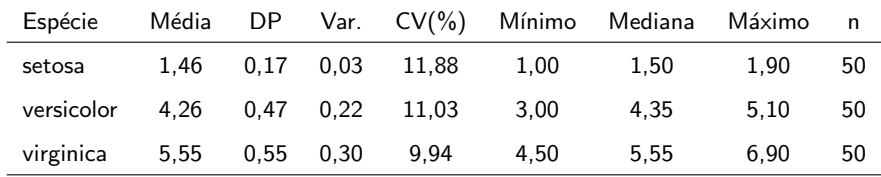

# <span id="page-15-0"></span>Medidas resumo: largura da pétala

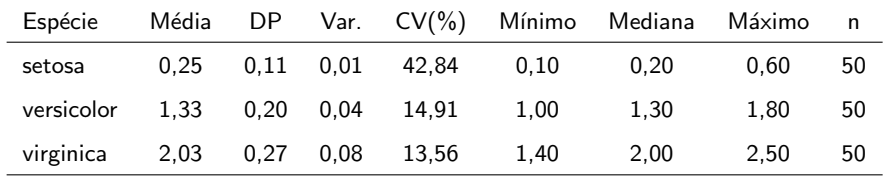

# <span id="page-16-0"></span>Gráficos de quantis-quantis com envelopes: setosa

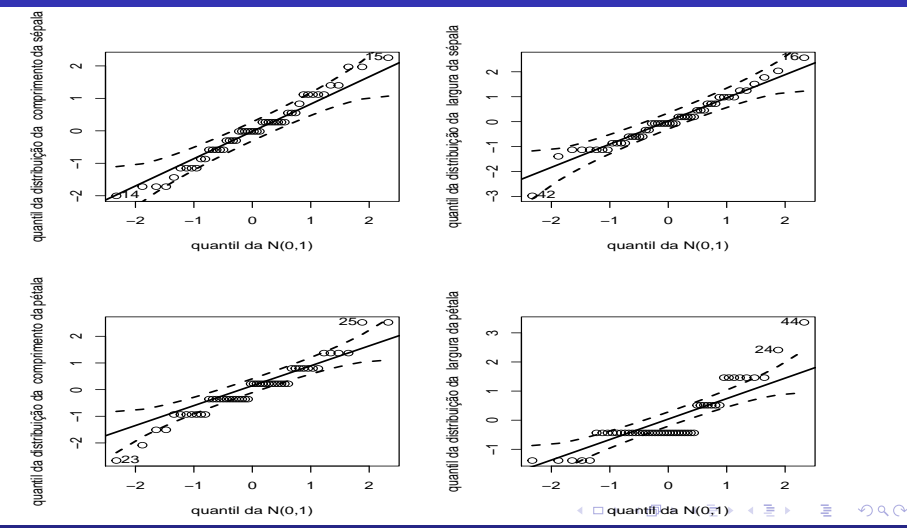

Prof. Caio Azevedo

# <span id="page-17-0"></span>Gráficos de quantis-quantis com envelopes: versicolor

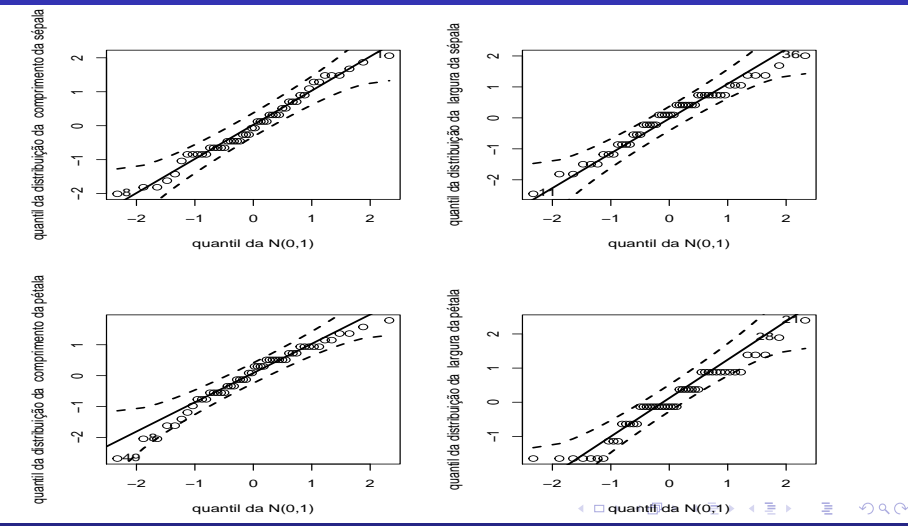

Prof. Caio Azevedo

# <span id="page-18-0"></span>Gráficos de quantis-quantis com envelopes: virginica

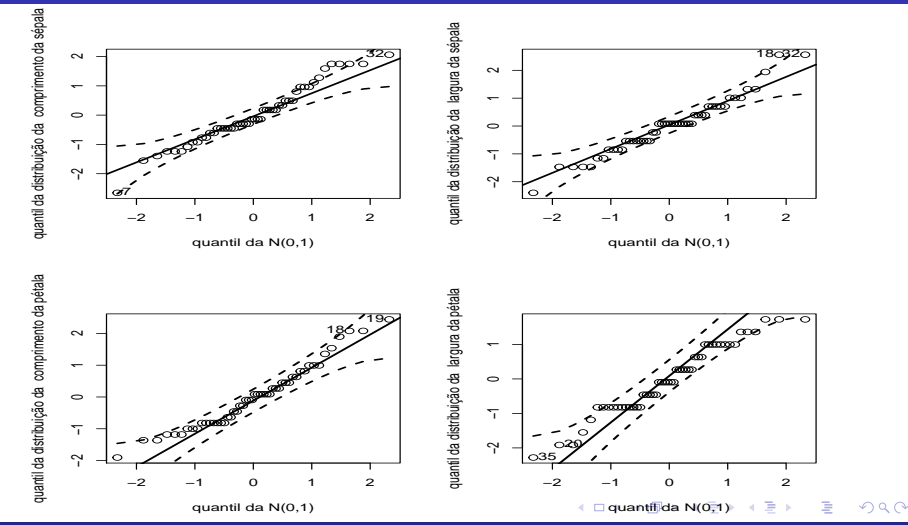

Prof. Caio Azevedo

# <span id="page-19-0"></span>Gráficos de  $\overline{Q}$ - $Q$  com envelopes: forma quadrática

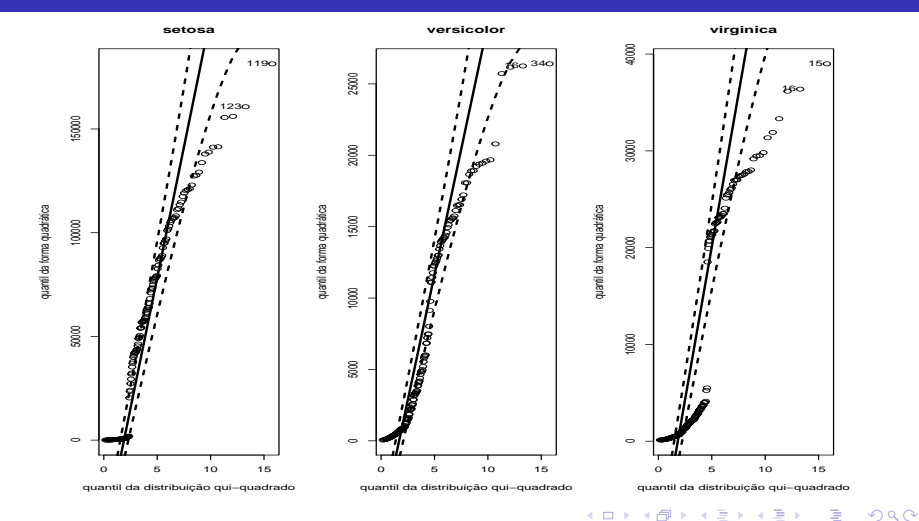

# Matriz de dados: iris de Fisher

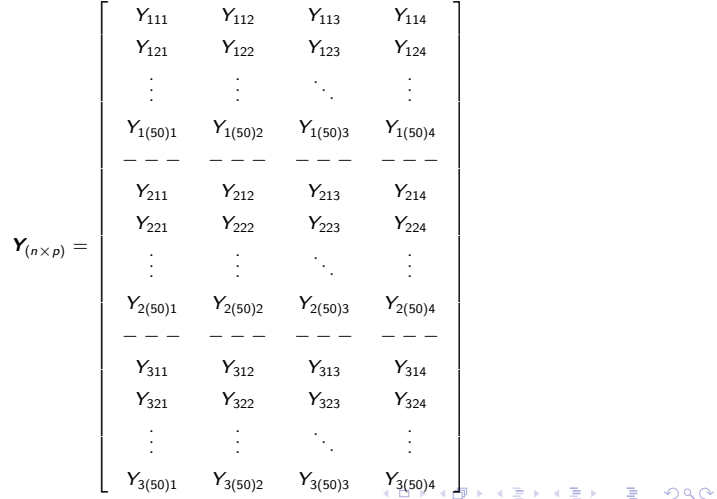

#### <span id="page-21-0"></span>**Suposições**

- Suponha um conjunto de G populações independentes da qual retiramos G amostras de tamanho  $n_i$ ,  $i = 1, ..., G$ ,
- Por suposição, temos que  $\textbf{\textit{Y}}_{ij} \sim \mathit{N}_\rho(\mu_i, \Sigma)$ , em que i  $= 1, \, 2, ... ,$ G (grupo) e j = 1,2,..., $n_i$  (indivíduo). Notação:  $Y_{ijk}$  observação referente à variável k do indivíduo *i* do grupo *i*.
- **Homocedasticidades:**  $\Sigma_1 = \Sigma_2 = ... = \Sigma_G = \Sigma$ .
- Assim, temos a seguinte matriz de dados  $(n = \sum_{i=1}^{G} n_i)$ :

<span id="page-22-0"></span> Y<sup>111</sup> Y<sup>112</sup> ... Y<sup>11</sup> p Y<sup>121</sup> Y<sup>122</sup> ... Y<sup>12</sup> p ... ... ... ... Y1n1<sup>1</sup> Y1n1<sup>2</sup> ... Y1n1<sup>p</sup> − − − − − − − − − − − − Y<sup>211</sup> Y<sup>212</sup> ... Y21<sup>p</sup> Y<sup>221</sup> Y<sup>222</sup> ... Y22<sup>p</sup> ... ... ... ... = n × p ) Y2n2<sup>1</sup> Y2n2<sup>2</sup> ... Y2n2<sup>p</sup> − − − − − − − − − − − − ... ... ... ... − − − − − − − − − − − − YG<sup>11</sup> YG<sup>12</sup> ... YG1<sup>p</sup> YG<sup>21</sup> YG<sup>22</sup> ... YG2<sup>p</sup> ... ... ... ... YGnG <sup>1</sup> YGnG <sup>2</sup> ... YGn[G](#page-23-0) <sup>p</sup> 

$$
\bm{Y}_{(n \times p)} =
$$

#### <span id="page-23-0"></span>Hipóteses de interesse

Queremos testar  $H_0$  :  $\mu_1 = \mu_2 = ... = \mu_G$  vs

 $H_1$ : há pelo menos uma diferença.

- Uma abordagem: análise de variância multivariada (MANOVA).
- Comparar médias atráves do estudo da decomposição da matriz de variâncias-covariâncias total.
- Como resumir a informação das matrizes de covariâncias de interesse? Uma possibilidade: variâncias generalizadas.
- $\overline{\phantom{a}}$  À rigor, a metodologia MANOVA está acomodada na classe de modelos de regressão normais lineares multivariados, a qual é uma extensão d[os](#page-22-0) respectivos modelos univariados [\(link](https://www.ime.unicamp.br/~cnaber/Material_ME613_1S_2019.htm))

### <span id="page-24-0"></span>Modelo de regressão normal linear multivariado (MRNLM)

$$
\bm{Y}_{(n\times p)}=\bm{X}_{(n\times q)}\bm{B}_{(q\times p)}+\bm{\xi}_{(n\times p)}
$$

- $\textbf{\textit{Y}}_{(n\times p)}$ : matriz de dados
- $\bm{X}_{(n\times q)}$ : matriz de planejamento, conhecida e não-aleatória.
- $\boldsymbol{B}_{(q\times p)}$ : parâmetros de regressão, desconhecido e não aleatório.
- $\xi_{(n\times p)}$ : matriz de erros, sendo que cada uma das suas linhas corresponde a uma vetor aleatório tal que  $N_p(0, \Sigma)$ , mutuamente independentes.
- Tal estrutura se aplica a diferentes situaçãoes, não somente em situação como a dos dados da iris de Fisher[.](#page-23-0)

# MRNLM (cont.)

- As suposições do MRNLN são:
	- Em relação aos erros associados a cada unidade

amostral/experimental (linhas da matriz de dados):

- Normalidade multivariada.
- Matriz de variâncias e covariâncias constantes, conhecida como homocedasticidade.
- Independência entre elas.
- **Linearidade entre a média**  $\mathcal{E}(Y)$  **e as covariáveis X, ou seja**  $\mathcal{E}(\mathbf{Y}) = \mathbf{X}\mathbf{B}$ .
- Em geral o MRNLM não é robusto a violação de pelo menos uma das suposições descritas acima [\(artigo 1,](https://www.sciencedirect.com/science/article/pii/0047259X80900536) [artigo 2\)](https://www.biorxiv.org/content/10.1101/498931v2.full.pdf)

∢ロト ∢母ト ∢目ト ∢目ト

#### <span id="page-26-0"></span>Matriz de planejamento de matriz de parâm. de regressão

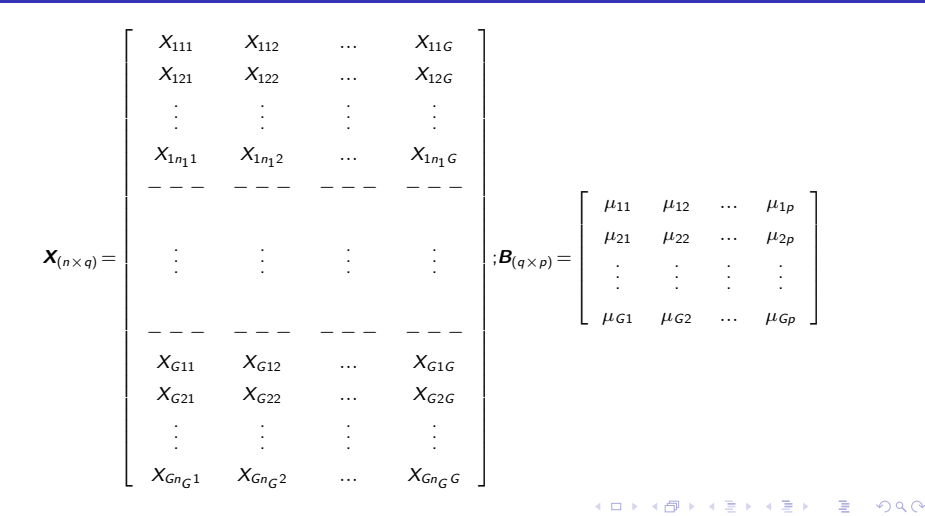

$$
\begin{bmatrix}\n\xi_{111} & \xi_{112} & \cdots & \xi_{11p} \\
\xi_{121} & \xi_{122} & \cdots & \xi_{12p} \\
\vdots & \vdots & \ddots & \vdots \\
\xi_{1n_11} & \xi_{1n_12} & \cdots & \xi_{1n_1p} \\
-\cdots - - - - - - - - - - - - - \\
\xi_{211} & \xi_{212} & \cdots & \xi_{21p} \\
\xi_{221} & \xi_{222} & \cdots & \xi_{22p} \\
\vdots & \vdots & \ddots & \vdots \\
\xi_{2n_21} & \xi_{2n_22} & \cdots & \xi_{2n_2p} \\
\vdots & \vdots & \ddots & \vdots \\
\xi_{2n_21} & \xi_{2n_22} & \cdots & \xi_{2n_2p} \\
\vdots & \vdots & \ddots & \vdots \\
-\cdots - - - - - - - - - - - - - - - \\
\xi_{611} & \xi_{612} & \cdots & \xi_{61p} \\
\xi_{621} & \xi_{622} & \cdots & \xi_{62p} \\
\vdots & \vdots & \ddots & \vdots \\
\xi_{6n_G1} & \xi_{6n_G2} & \cdots & \xi_{6n_Gp}\n\end{bmatrix}
$$

$$
\boldsymbol{\xi}_{(n \times p)} =
$$

#### <span id="page-28-0"></span>Voltando aos dados da Iris de Fisher:

- G = 3, p = 4 e  $n_i = 50$ ,  $i = 1, 2, 3$  (3 grupos, 4 variáveis e 50 indivíduos por grupo).
- Objetivo: modelar o vetor de médias de cada grupo e compará-los entre si.

$$
\blacksquare \ \ \textbf{Y}_{(150\times4)}.
$$

イロト イ母 トイヨ トイヨト

# Cont.: Parametrização de médias

■ 
$$
\mathbf{X} = I_{(3\times3)} \otimes 1_{(50\times1)}
$$
 (⊗ denota o produto de Kronecker à
$$
= \begin{bmatrix} 1_{(50\times1)} & 0_{(50\times1)} & 0_{(50\times1)} \\ 0_{(50\times1)} & 1_{(50\times1)} & 0_{(50\times1)} \\ 0_{(50\times1)} & 0_{(50\times1)} & 1_{(50\times1)} \end{bmatrix}
$$
  

$$
\mathbf{B} = \begin{bmatrix} \mu_{11} & \mu_{12} & \mu_{13} & \mu_{14} \\ \mu_{21} & \mu_{22} & \mu_{23} & \mu_{24} \\ \mu_{31} & \mu_{32} & \mu_{33} & \mu_{34} \end{bmatrix}
$$
  

$$
\mathbf{\mu}_{ik}: \text{ média da variável } k \text{ do grupo } i.
$$

重

メロトメ 倒 トメ ミトメ ミト

# <span id="page-30-0"></span>Cont.: Parametrização casela de referência

$$
\mathbf{X} = \begin{bmatrix} 1_{(50\times1)} & 0_{(50\times1)} & 0_{(50\times1)} \\ 1_{(50\times1)} & 1_{(50\times1)} & 0_{(50\times1)} \\ 1_{(50\times1)} & 0_{(50\times1)} & 1_{(50\times1)} \end{bmatrix}
$$
\n
$$
\mathbf{B} = \begin{bmatrix} \mu_{11} & \mu_{12} & \mu_{13} & \mu_{14} \\ \alpha_{21} & \alpha_{22} & \alpha_{23} & \alpha_{24} \\ \alpha_{31} & \alpha_{32} & \alpha_{33} & \alpha_{34} \end{bmatrix}
$$
\n
$$
\mathbf{u}_{1k} : \text{ média da variável } k \text{ do grupo 1 (grupo de referência - setosa).}
$$
\n
$$
\mathbf{a}_{ik} = \mu_{ik} - \mu_{1k}, i = 2, 3 : \text{é a diferença entre a média do grupo } i \text{ e a média do grupo 1, em relação a variável } k.
$$

イロト イ押ト イヨト イヨト

#### <span id="page-31-0"></span>Decomposição da matriz de covariâncias total

■ Pode-se demonstrar, para o exemplo em questão, que:

$$
\frac{\sum_{i=1}^{G} \sum_{j=1}^{n_i} (\mathbf{Y}_{ij} - \overline{\mathbf{Y}}) (\mathbf{Y}_{ij} - \overline{\mathbf{Y}})^{\prime}}{\text{Matrix de SQ Total}} = \frac{\sum_{i=1}^{G} n_i (\overline{\mathbf{Y}}_i - \overline{\mathbf{Y}}) (\overline{\mathbf{Y}}_i - \overline{\mathbf{Y}})^{\prime}}{\text{Matrix de SQ do Modelo}} + \frac{\sum_{i=1}^{G} \sum_{j=1}^{n_i} (\mathbf{Y}_{ij} - \overline{\mathbf{Y}}_i) (\mathbf{Y}_{ij} - \overline{\mathbf{Y}}_i)^{\prime}}{\text{Matrix de SQ do Residuo}}
$$
\n
$$
\mathbf{T} = \mathbf{M} + \mathbf{E}
$$

De uma forma geral:  $\bm{\mathcal{T}} = \bm{Y}'(\bm{I}-n^{-1}\bm{J})\bm{Y}; \ \bm{M} = \bm{Y}'\left(\bm{H}-n^{-1}\bm{J}\right)\bm{Y};$  $\bm{E} = \bm{Y}' (\bm{I} - \bm{H}) \bm{Y}$ ,  $\bm{H} = \bm{X} \left(\bm{X}' \bm{X} \right)^{-1} \bm{X}'$ ,  $\bm{J} = 11'$ ,  $\bm{I}$  é uma matriz

identidade [d](#page-32-0)[e](#page-0-0) [o](#page-0-0)rdem  $n \in 1$  $n \in 1$  é um vetor colun[a u](#page-30-0)[nit](#page-32-0)ár[io](#page-31-0) de [dim](#page-73-0)[en](#page-0-0)são  $p$ .  $QQ$ 

#### <span id="page-32-0"></span>Variância generalizada

- Seja  $\Sigma_{(p \times p)}$  uma matriz de covariâncias.
- Variância generalizada  $|\Sigma|$  (resume a informação contida em  $\Sigma$ ).
- Suponha  $p = 2$ .
- Assim  $|\Sigma| = \sigma_1^2 \sigma_2^2 \sigma_{11}^2 = \sigma_1^2 \sigma_2^2 \sigma_1^2 \sigma_2^2 \rho^2 = \sigma_1^2 \sigma_2^2 (1 \rho^2)$ .
- Estamos supondo que  $\Sigma_1 = \Sigma_2 = ... = \Sigma_G = \Sigma$  [\(teste de Box para](https://www.ime.unicamp.br/~cnaber/aula_Inferencia_DNM_Ana_Multi_Parte_3_2S_2020.pdf) igualdade de matrizes de covariâncias).

#### As quatro estatísticas "tradicionais"

**Lembre-se de que**  $T = M + E$ **.** 

■ Sejam  $\lambda_1 \geq \lambda_2 \geq ... \geq \lambda_s$  os autovalores diferentes de zero da matriz  $\boldsymbol{E}^{-1}\boldsymbol{M}$ , em que  $s=\text{min}(p,G-1).$ 

■ Lambda de Wilks: 
$$
\prod_{i=1}^{s} \frac{1}{1 + \lambda_i} = \frac{|E|}{|E + M|}.
$$
  
■ Traço de Pillai: 
$$
\sum_{i=1}^{s} \frac{\lambda_i}{1 + \lambda_i} = tr[M(M + E)^{-1}].
$$

**Trago de Lawley-Hotelling:** 
$$
\sum_{i=1}^{s} \lambda_i^{-1} = tr[\mathbf{ME}^{-1}].
$$

**Máxima** raiz de Roy: 
$$
\frac{\lambda_1}{1 + \lambda_1}
$$
.

メロトメ 倒 トメ ミトメ ミト

#### Cont.

- Quanto menor o valor das estat´ıstica de Wilks e maior os valores das estatísticas de Pillai, Lawley-Hotelling e de Roy, mais evidências tem-se contra  $H_0$ .
- Existem aproximações pela distribuição F, para cada uma destas estatísticas [\(link manual do SAS,](https://support.sas.com/documentation/cdl/en/statug/63033/HTML/default/viewer.htm##statug_introreg_sect012.htm) [livro: Multivariate Statistics:](https://www.amazon.com/Multivariate-Statistics-High-Dimensional-Large-Sample-Approximations/dp/0470411694/ref=sr_1_1?dchild=1&keywords=Multivariate+Statistics%3A+High-Dimensional+and+Large-Sample+Approximations&qid=1602258350&sr=8-1) [High-Dimensional and Large-Sample Approximations\)](https://www.amazon.com/Multivariate-Statistics-High-Dimensional-Large-Sample-Approximations/dp/0470411694/ref=sr_1_1?dchild=1&keywords=Multivariate+Statistics%3A+High-Dimensional+and+Large-Sample+Approximations&qid=1602258350&sr=8-1).

# Aplicação

- Dados da iris: as quatro variáveis apresentadas e os três grupos.
- O [teste de Box](https://www.ime.unicamp.br/~cnaber/aula_Inferencia_DNM_Ana_Multi_Parte_3_2S_2020.pdf) indica a rejeição da igualdade entre as matrizes de covariâncias (estatística = 140,94 ; pvalor  $< 0.0001$ ).
- Além da heterocedasticidade, a suposição de normalidade não parece ser razoável. Assim, os resultados obtidos podem não ser confiáveis.
- Utilização do pacote manova [\(manual\)](https://cran.r-project.org/web/packages/MANOVA.RM/MANOVA.RM.pdf) implementado na linguagem R (próximos slides).

イロメ イ母メ イヨメ イヨメー
### Aplicação

 $\blacksquare$  Outras opções de ajuste de modelos linares multivariados no R:

- Função apresentada no Apêndice do Livro: An R Companion to [Applied Regression.](https://socialsciences.mcmaster.ca/jfox/Books/Companion/appendices/Appendix-Multivariate-Linear-Models.pdf)
- Outras metodologias (funções) apresentadas em [livro: An R](https://www.amazon.com/R-Companion-Applied-Regression/dp/1544336470/ref=sr_1_1?dchild=1&keywords=An+R+Companion+to+Applied+Regression&qid=1602267926&sr=8-1) [Companion to Applied Regression.](https://www.amazon.com/R-Companion-Applied-Regression/dp/1544336470/ref=sr_1_1?dchild=1&keywords=An+R+Companion+to+Applied+Regression&qid=1602267926&sr=8-1)
- Funções do pacote [car.](https://cran.r-project.org/web/packages/car/car.pdf)
- Veja também o livro: [Modern Multivariate Statistical Techniques](https://link.springer.com/book/10.1007/978-0-387-78189-1) [Regression, Classification, and Manifold Learning.](https://link.springer.com/book/10.1007/978-0-387-78189-1)

#### Estatísticas calculadas e p-valores

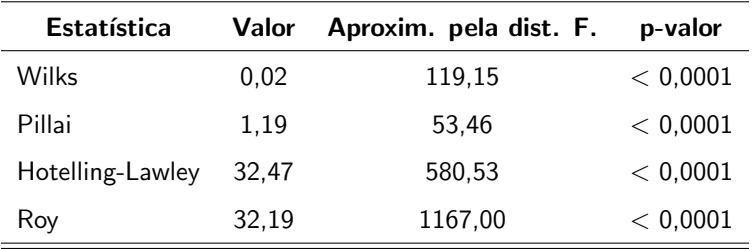

A igualdade simultânea dos vetores de médias é rejeitada, de acordo com cada uma das estatísticas. Como realizar outras comparações de interesse?

イロト イ母 トイヨ トイヨト

## Anovas univariadas

#### CS

LS

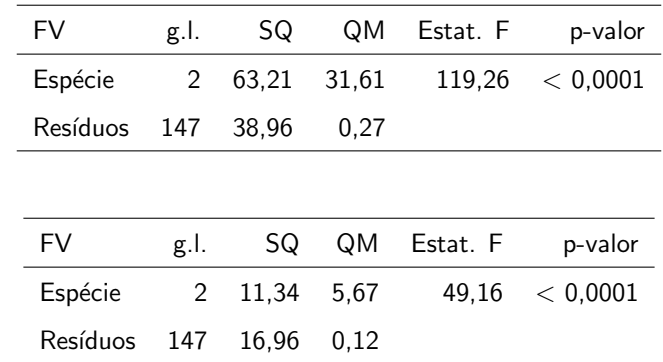

重  $298$ メロトメ 倒 トメ ヨ トメ ヨ ト

## Anovas univariadas

#### CP

LP

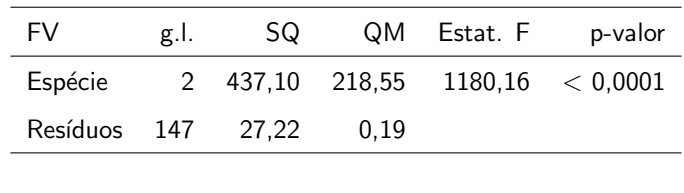

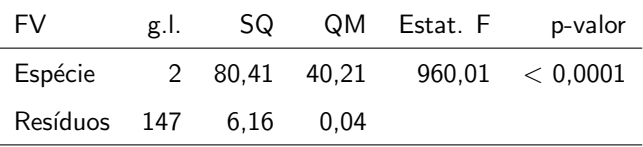

重  $298$ メロトメ 倒 トメ ミトメ ミトー

#### <span id="page-40-0"></span>Comentários

- Realizar anovas univariadas, desconsidera a estruturas de correlação existente.
- Além disso, não permitem testar hipóteses envolvendo mais de uma variável, de modo simultâneo.

**∢ ロ ▶ - ィ <sub>ロ</sub> ▶ - ィ** 

**Grand** 

Uma vez que se decide realizar, desde o início, análises multivariadas, é melhor considerar o MRNLM.

#### Forma vetorial (MLNM)

Considere novamente o modelo:  $\bm{Y}_{(n\times p)}=\bm{X}_{(n\times q)}\bm{B}_{(q\times p)}+\bm{\xi}_{(n\times p)}.$ Portanto, temos que [\(propriedades de matrizes\)](https://www.ime.unicamp.br/~cnaber/aula_Intro_Ana_Multi_2S_2020.pdf):

$$
\mathbf{Y}'_{(p \times n)} = \mathbf{B}'_{(p \times q)} \mathbf{X}'_{(q \times n)} + \xi'_{(p \times n)}
$$
\n
$$
\text{vec}(\mathbf{Y}') = (\mathbf{X}_{(n \times q)} \otimes \mathbf{I}_p) \text{vec}(\mathbf{B}') + \text{vec}(\xi')
$$
\n
$$
\mathbf{Y}^*_{(np \times 1)} = \mathbf{X}^*_{(np \times pq)} \beta_{(pq \times 1)} + \xi^*_{(np \times 1)}
$$

pois  $vec(\bm{ABC}) = (\bm{C}' \otimes \bm{A})vec(\bm{B})$ .

Note, assim, que as observações dos indivíduos foram concatenadas (uma abaixo da outra), nos vetores  $Y^* \in \xi^*$ [.](#page-40-0) イロト イ母ト イヨト イヨト

- Portanto, temos que  $\boldsymbol{Y}^* \sim N_{\rho n}(\boldsymbol{X}^* \beta, \Sigma^*)$ , em que  $\Sigma^* = I_n \otimes \Sigma_{(p \times p)}$
- $\blacksquare$  O estimador de mínimos quadrados generalizados de  $\beta$  é obtido minimizando-se

$$
(\mathbf{Y}^* - \mathbf{X}^*\boldsymbol{\beta})'\Sigma^{*-1}(\mathbf{Y}^* - \mathbf{X}^*\boldsymbol{\beta}).
$$
\n• O que implica que

\n
$$
\widehat{\boldsymbol{\beta}} = \left(\mathbf{X}^{*'}\Sigma^{*-1}\mathbf{X}^*\right)^{-1}\mathbf{X}^{*'}\Sigma^{*-1}\mathbf{Y}^*.
$$

Exercício: obtenha o estmador de MQO de  $B$ .

#### ■ Note que

$$
\widehat{\beta} = [(\mathbf{X} \otimes \mathbf{I})' (\mathbf{I} \otimes \mathbf{\Sigma})^{-1} (\mathbf{X} \otimes \mathbf{I})]^{-1} (\mathbf{X} \otimes \mathbf{I})' (\mathbf{I} \otimes \mathbf{\Sigma})^{-1} \mathbf{Y}^*
$$
  
\n
$$
= [(\mathbf{X}'\mathbf{X} \otimes \mathbf{\Sigma}^{-1})]^{-1} [\mathbf{X}' \otimes \mathbf{\Sigma}^{-1}] \mathbf{Y}^*
$$
  
\n
$$
= [(\mathbf{X}'\mathbf{X})^{-1} \mathbf{X}' \otimes \mathbf{I}] \mathbf{Y}^*
$$
  
\n
$$
= \mathbf{A}\mathbf{Y}^*
$$
  
\n(1)

Por outro lado, temos que

$$
\mathcal{E}(\widehat{\boldsymbol{\beta}}) = \left[ \left( \boldsymbol{X}' \boldsymbol{X} \right)^{-1} \boldsymbol{X}' \otimes \boldsymbol{I} \right] \left[ \boldsymbol{X} \otimes \boldsymbol{I} \right] \boldsymbol{\beta} = \boldsymbol{\beta}.
$$

Além disso,

$$
\text{Cov}(\widehat{\boldsymbol{\beta}}) = \left[ (\boldsymbol{X}'\boldsymbol{X})^{-1}\boldsymbol{X}' \otimes \boldsymbol{I} \right] [\boldsymbol{I} \otimes \boldsymbol{\Sigma}] \left[ \boldsymbol{X} \left( \boldsymbol{X}'\boldsymbol{X} \right)^{-1} \otimes \boldsymbol{I} \right] = (\boldsymbol{X}'\boldsymbol{X})^{-1} \otimes \boldsymbol{\Sigma}
$$

- Logo,  $\widehat{\beta} \sim N_{\rho q}(\beta, \Sigma_{\beta})$ , em que  $\Sigma_{\beta} = (X'X)^{-1} \otimes \Sigma$ .
- **Portanto, se**  $\Sigma$  **for conhecido (e consequentemente, o for**  $\Sigma_{\beta}$ **), então**

$$
\left(\widehat{\boldsymbol{\beta}}-\boldsymbol{\beta}\right)'(\boldsymbol{\Sigma}_{\boldsymbol{\beta}})^{-1}\left(\widehat{\boldsymbol{\beta}}-\boldsymbol{\beta}\right)\sim\chi_{(\textit{qp})}^{2}
$$

**Por outro lado, [de modo semelhante ao caso univariado,](https://www.ime.unicamp.br/~cnaber/aula_Intro_MRLM_REG_1S_2019_parte_3_Teste_CB.pdf) a grande** maioria das hipóteses de interesse, podem ser escritas na forma

$$
H_0: \mathbf{C}_{(r \times q)} \mathbf{B}_{(q \times p)} \mathbf{U}_{(p \times s)} = \mathbf{M}_{(r \times s)} \text{ vs } H_1: \mathbf{CBU} \neq \mathbf{M}
$$

em que  $r \leq q$  e  $s \leq p$ .

メロトメ 伊 トメ 君 トメ 君 トー

Note agora que  $H_0: U'B'C' = M'$  e, assim, temos que:

$$
\text{vec}(\boldsymbol{U}'\boldsymbol{B}'\boldsymbol{C}') - \underbrace{\text{vec}(\boldsymbol{M}')}_{\boldsymbol{M}^*} = \underbrace{(\boldsymbol{C}\otimes\boldsymbol{U}')}_{\boldsymbol{C}^*}\boldsymbol{\beta} - \boldsymbol{M}^* = \boldsymbol{C}^*\boldsymbol{\beta} - \boldsymbol{M}^*.
$$

Logo, podemos escrever as hipótese anteriores como:

$$
H_0: \mathbf{C}^*\boldsymbol{\beta} - \mathbf{M}^* = 0 \text{ vs } H_1: \mathbf{C}^*\boldsymbol{\beta} - \mathbf{M}^* \neq 0.
$$

Além disso,  $\widehat{\theta} = \bm{C}^* \widehat{\beta} - \bm{M}^* \sim N_{rs} \left( \bm{C}^* \beta - \bm{M}, \bm{C}^* \bm{\Sigma}_\beta \bm{C}^{*\prime} \right)$ .

Se  $\Sigma$ <sub>β</sub> for conhecido, temos que, sob  $H_0$ 

$$
\widehat{\theta}'\left(\mathbf{C}^*\mathbf{\Sigma}_{\boldsymbol{\beta}}\mathbf{C}^{*'}\right)^{-1}\widehat{\boldsymbol{\theta}}\sim \chi^2_{(rs)}
$$

イロト イ母ト イヨト イヨト

Seja, então,  $\widehat{\Sigma }$ , um estimador consistente de  $\Sigma \left( \widehat{\Sigma} \xrightarrow[n \to \infty]{P} \Sigma \right)$ . Logo  $\widehat{\Sigma}_{\boldsymbol{\beta}} = \left(\boldsymbol{X}'\boldsymbol{X}\right)^{-1} \otimes \widehat{\Sigma}$  o será para  $\Sigma_{\boldsymbol{\beta}}$ .  $\widehat{\boldsymbol{\Sigma}}=\frac{1}{n-q}\left(\boldsymbol{Y}-\boldsymbol{X}\widehat{\boldsymbol{B}}\right)'\left(\boldsymbol{Y}-\boldsymbol{X}\widehat{\boldsymbol{B}}\right)$ , em que  $\widehat{\boldsymbol{B}}=\left(\boldsymbol{X}'\boldsymbol{X}\right)^{-1}\boldsymbol{X}'\boldsymbol{Y}$ . ■ Assim, por Slutsky,

$$
Q = \left(\widehat{\boldsymbol{\theta}} - \boldsymbol{\theta}\right)' \left(\mathbf{C}^* \widehat{\boldsymbol{\Sigma}}_{\boldsymbol{\beta}} \mathbf{C}^{*'}\right)^{-1} \left(\widehat{\boldsymbol{\theta}} - \boldsymbol{\theta}\right)' \xrightarrow[n \to \infty]{D} \chi^2_{(\mathsf{rs}, \delta)},
$$

em que

$$
\delta = \left( \boldsymbol{\mathcal{C}}^*\boldsymbol{\beta} - \boldsymbol{M}^* \right)' \left( \boldsymbol{\mathcal{C}}^* \boldsymbol{\Sigma}_{\boldsymbol{\beta}} \boldsymbol{\mathcal{C}}^{*'} \right)^{-1} \left( \boldsymbol{\mathcal{C}}^* \boldsymbol{\beta} - \boldsymbol{M}^* \right).
$$

Sob 
$$
H_0
$$
 tem-se que  $\delta = 0$ .

- Nível descritivo:  $P(Q>q_{calc}|H_0)$ , em que  $Q\approx\chi^2_{(\mathsf{rs})^{\tau}}$  para n suficientemente grande e  $q_{calc}$  é o valor calculado da estatística Q. Função poder:  $P(Q>q_c|H_1,\alpha)$ , em que  $Q\approx\chi^2_{(rs)}$  para n suficientemente grande e  $q_c$  é o valor crítico para um dado  $\alpha$  (nível de significância).
- **Assim, o poder estimado do teste é dado por:**  $P(\widetilde{Q}>q_c | H_1, \alpha)$ , em que  $\widetilde{Q} \approx \chi^2_{\overline{Q}}$  $\frac{2}{(rs,\widetilde{\delta})}$  para n suficientemente grande,  $q_c$  é o valor crítico para um dado  $\alpha$  (nível de significância),  $\widetilde{\delta}=\left(\bm{C}^*\widetilde{\beta}-\bm{M}^*\right)'\left(\bm{C}^*\widetilde{\bm{\Sigma}}_{\bm{\beta}}\bm{C}^*\right)^{-1}\left(\bm{C}^*\widetilde{\beta}-\bm{M}^*\right)$  e " $\widetilde{}$ " representa

a respectiva estimativa.

イロト イ部 トイ 差 トイ 差 トー

Voltando ao exemplo da íris, se quisermos testar se as médias entre os grupos, em relação à variável CS (que é a variável 1), são simultâneamente iguais, teríamos (parametrização de médias):

**K ロ ト K 何 ト** 

ミドマミド

$$
C = \begin{bmatrix} 1 & -1 & 0 \\ 1 & 0 & -1 \end{bmatrix}
$$
  

$$
U = \begin{bmatrix} 1 \\ 0 \\ 0 \\ 0 \end{bmatrix}; M = \begin{bmatrix} 0 \\ 0 \\ 0 \end{bmatrix}; CBU = \begin{bmatrix} \mu_{11} - \mu_{21} \\ \mu_{11} - \mu_{31} \end{bmatrix}
$$

Voltando ao exemplo da íris, se quisermos testar se as médias entre os grupos, em relação à variável CS (que é a variável 1), são simultâneamente iguais, teríamos (parametrização casela de

referências):  
\n
$$
\mathbf{C} = \begin{bmatrix} 0 & 1 & 0 \\ 0 & 0 & 1 \end{bmatrix}
$$
\n
$$
\mathbf{U} = \begin{bmatrix} 1 \\ 0 \\ 0 \\ 0 \end{bmatrix}; \mathbf{M} = \begin{bmatrix} 0 \\ 0 \\ 0 \end{bmatrix}; \mathbf{CBU} = \begin{bmatrix} \alpha_{21} \\ \alpha_{31} \end{bmatrix}
$$

ミドマミド

#### Comparações múltiplas

Comparações de interesse (para  $k = 1, 2, 3, 4$ )

$$
H_0: \mu_{1k} = \mu_{2k} \text{ vs } H_1: \mu_{1k} \neq \mu_{2k}
$$

 $H_0: \mu_{1k} = \mu_{3k}$  vs  $H_1: \mu_{1k} \neq \mu_{3k}$ 

$$
H_0: \mu_{2k} = \mu_{3k} \text{ vs } H_1: \mu_{2k} \neq \mu_{3k}
$$

#### Resultados

■ Estatística do teste e p-valor entre parênteses.

 $\blacksquare$  Variável CS:

Setosa x Versicolor:  $81,59$  (< 0,0001).

Setosa x Virginica:  $236.10 \leq 0.0001$ ).

Versicolor x Virgínica:  $40,10$  (< 0,0001).

Variável LS:

Setosa x Versicolor:  $93,81$  (< 0,0001).

- Setosa x Virginica:  $44,60$  (< 0,0001).
- Versicolor x Virgínica:  $9,02$  (  $0,0027$ ).

∢ 何 ▶ -∢ ヨ ▶ -∢ ヨ ▶

4 O F

#### Resultados

■ Estatística do teste e p-valor entre parênteses.

Variável CP:

Setosa x Versicolor: 1056,87 ( $<$  0,0001).

Setosa x Virginica: 2258,26 ( $<$  0,0001).

Versicolor x Virgínica: 225,35 ( $<$  0,0001).

**Variável LP:** 

Setosa x Versicolor:  $696,25$  (< 0,0001).

- Setosa x Virginica: 1891,28 ( $<$  0,0001).
- Versicolor x Virgínica: 292,49 (<0,0001).

4 D F

in a Bin

#### Análise de resíduos

- Veja, para o caso univariado: [link.](https://www.ime.unicamp.br/~cnaber/aula_Diag_REG_1S_2019.pdf)
- Resíduo ordinário:  $R^* = Y X\hat{B}$ . (distribuição de referência:  $N(0,a)$ , exata, em que "a" depende de  $\Sigma$  e  $X$ ).
- Resíduo padronizado:  $\bm{R} = \bm{R}^* \bm{D}^{-1}$ , em que  $\bm{D} = \sqrt{(\text{diag}(\widehat{\bm{\Sigma}}))}.$  $(distribu;\tilde{a}$ o de referência:  $N(0,1)$ , assintótica)
- Resíduo studentizado (RS):  ${\bm R}_{\sf s} = {\bm R}_{\sf \perp}/\sqrt{(1_{(n\times p)}-{\bm h}_{(n\times p)})}$ , em que ./ denota a divisão elemento por elemento,  $h$  é uma matriz em que cada coluna corresponde à diagonal principal da matriz  $\mathbf{X}(\mathbf{X}'\mathbf{X})^{-1}\mathbf{X}'$ . (distribuição de referência: N(0,1), assintótica)

イロト イ部 トイ ミト イモト

#### Análise de resíduos

 $\blacksquare$  Resíduo studentizado (multivariado) (RSM) :

 $\bm{R}^{(m)}_{\bm{s}} = \bm{R}^*(\textit{chol}(\widehat{\bm{\Sigma}}))^{-1}$ . (distribuição de referência: N(0,1), assintótica)

- Resíduo baseado na distância de Mahalanobis (via RSM):  $(\bm{R}_i^*)'(\bm{A}_i\hat{\bm{\Sigma}}\bm{A}_i)^{-1}\bm{R}_i^*$ , em que  $\bm{R}_i=\bm{Y}_i-\bm{X}_i\bm{\widehat{B}}$ , em que  $\bm{A}_i$  é a i-ésima linha da matriz  $\boldsymbol{A} = \boldsymbol{I}_n - \boldsymbol{X} (\boldsymbol{X}'\boldsymbol{X})^{-1}\boldsymbol{X}'$ . (distribuição de referência:  $\chi_p^2$ , assintótica)
- Podemos também considerar uma combinação do RS e do RSM, ou seja  $\boldsymbol{R}^{*(m)}_{\boldsymbol{s}} = \boldsymbol{R}^{(m)}_{\boldsymbol{s}}.\big/\sqrt{(1_{(n\times p)}-\boldsymbol{h}_{(n\times p)})}.$
- $\blacksquare$  Exercício: escrever os valores individuais, para cada um dos resíduos

#### acima .

イロト イ部 トイ君 トイ君 トッ君

## Análise de resíduos (RS) - comprimento da sépala

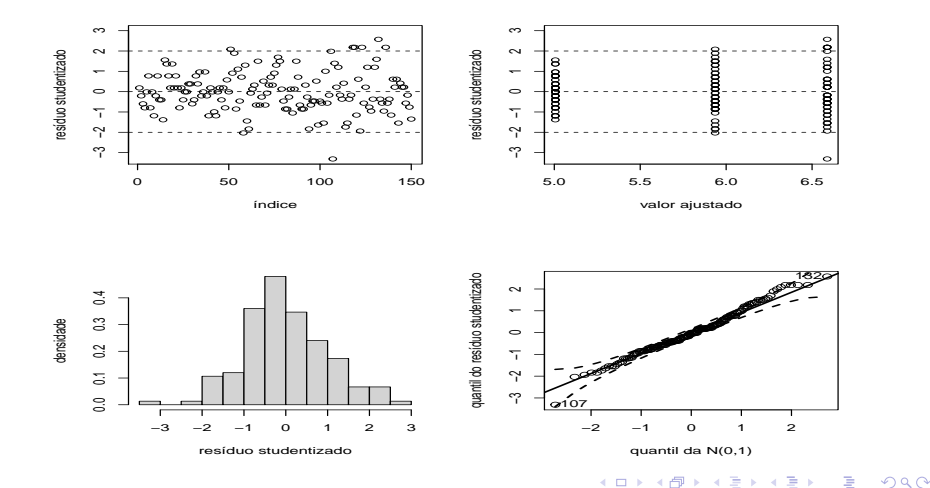

#### Análise de resíduos (RS) - largura da sépala

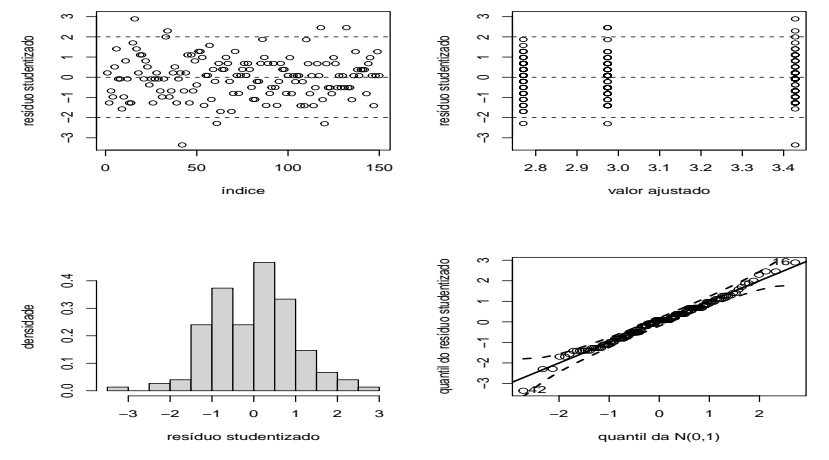

 $290$ 4日) 4 A

## Análise de resíduos (RS) - comprimento da pétala

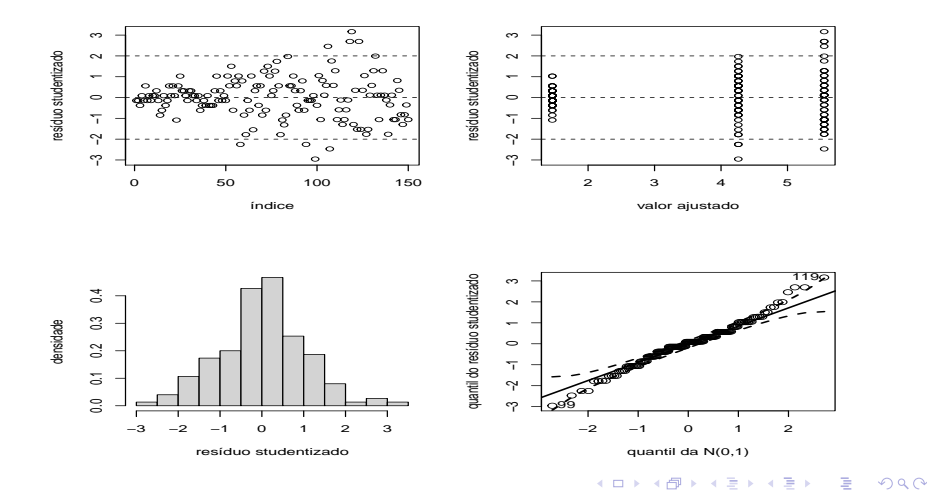

#### Análise de resíduos (RS) - largura da pétala

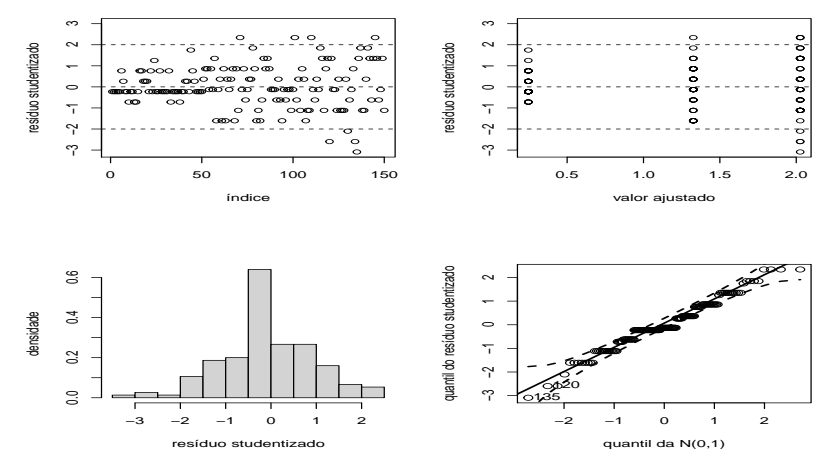

 $2Q$ 4日下  $\leftarrow$   $\leftarrow$   $\leftarrow$ ∍

# Envelopes (RS) - comprimento da sépala

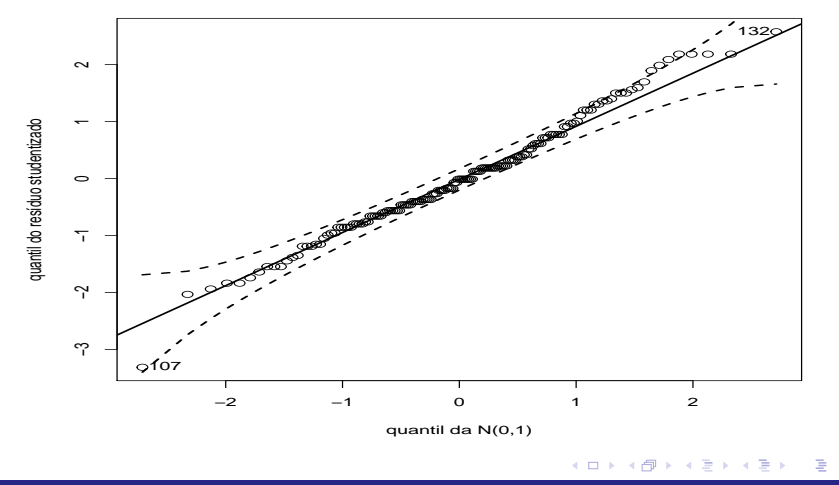

# Envelopes (RS) - largura da sépala

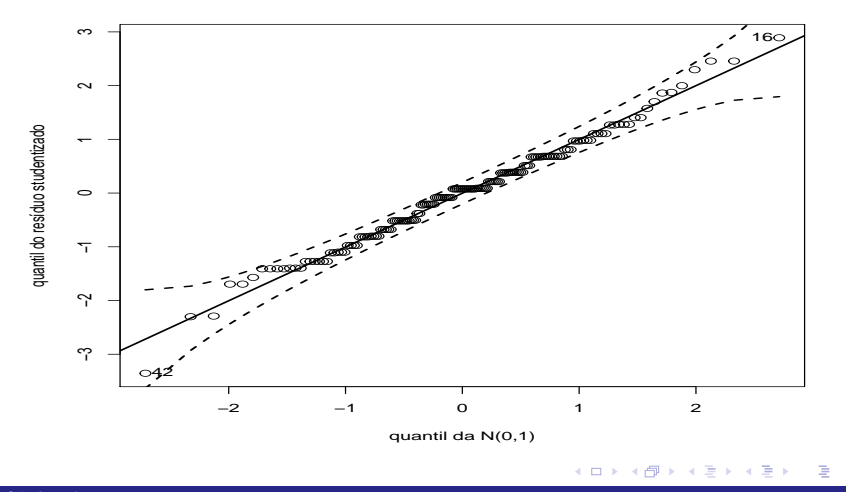

# Envelopes (RS) - comprimento da pétala

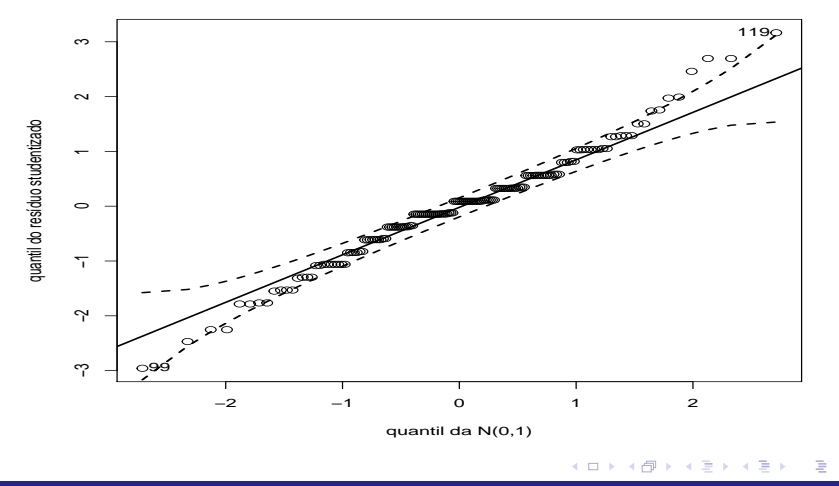

# Envelopes (RS) - largura da pétala

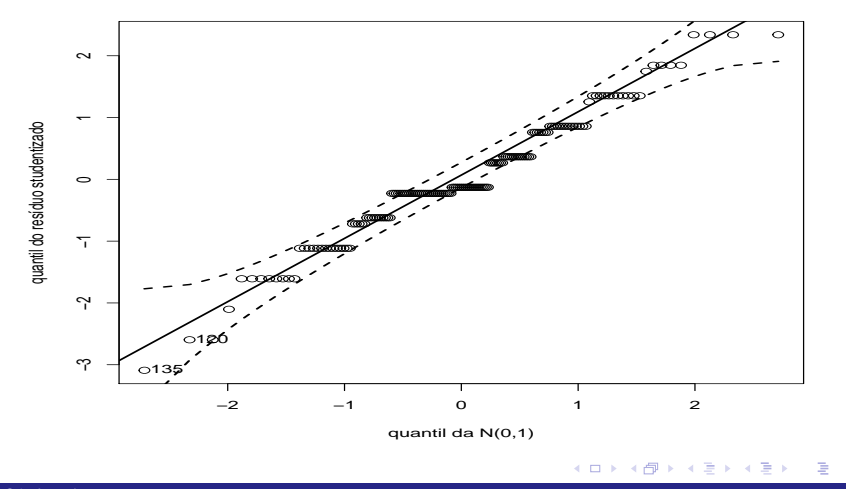

#### Análise de resíduos (RSM) - comprimento da sépala

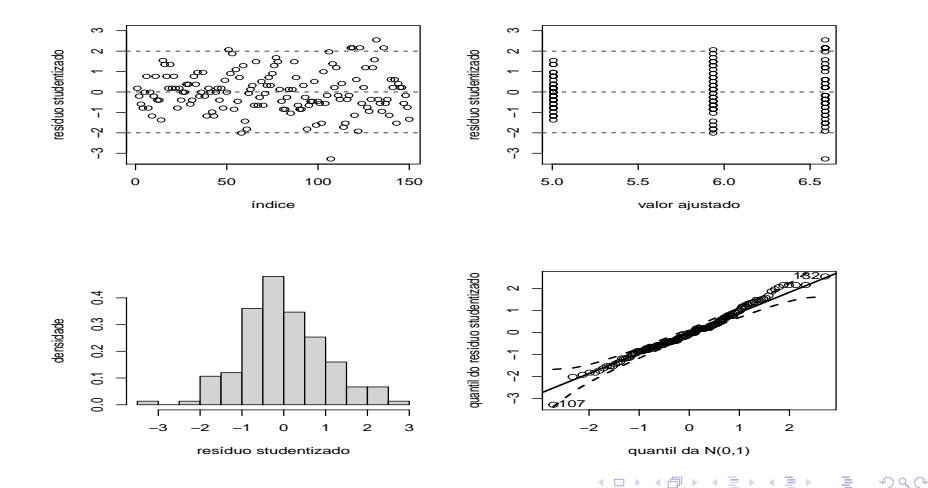

## Análise de resíduos (RSM) - largura da sépala

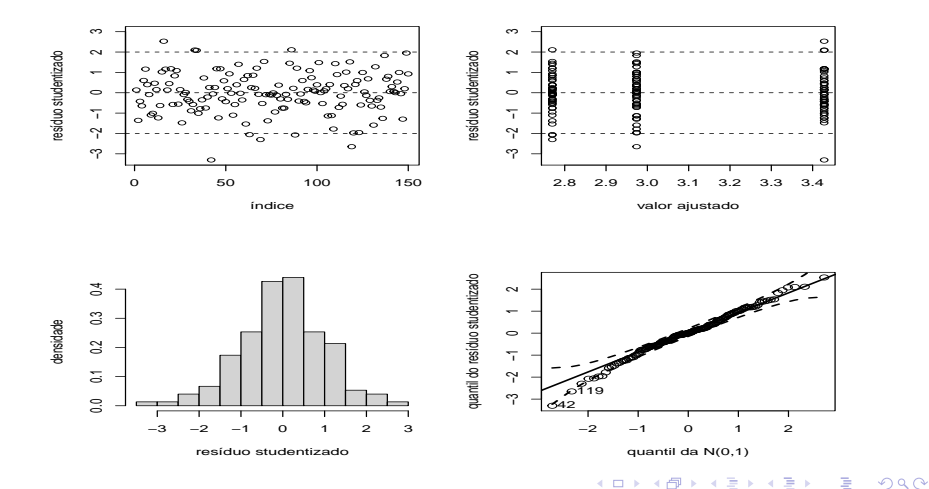

#### Análise de resíduos (RSM) - comprimento da pétala

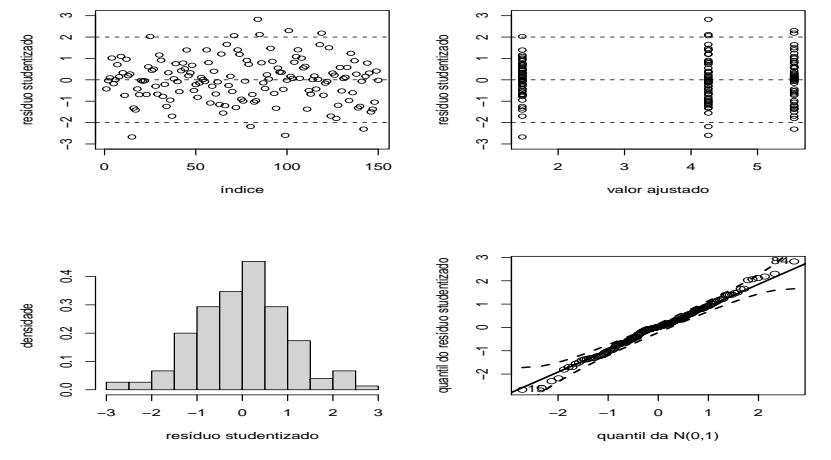

 $290$ 4日)

## Análise de resíduos (RSM) - largura da pétala

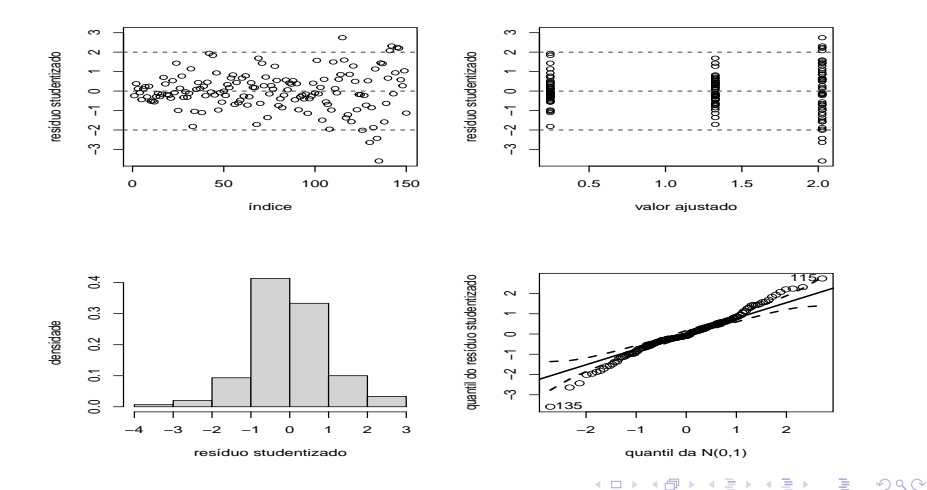

[Modelo normal linear multivariado](#page-0-0) 67

# Envelopes (RSM) - comprimento da sépala

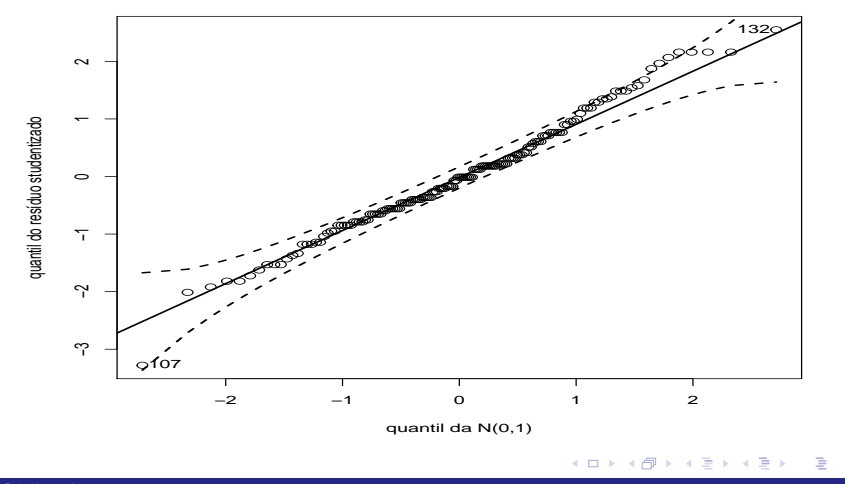

# Envelopes (RSM) - largura da sépala

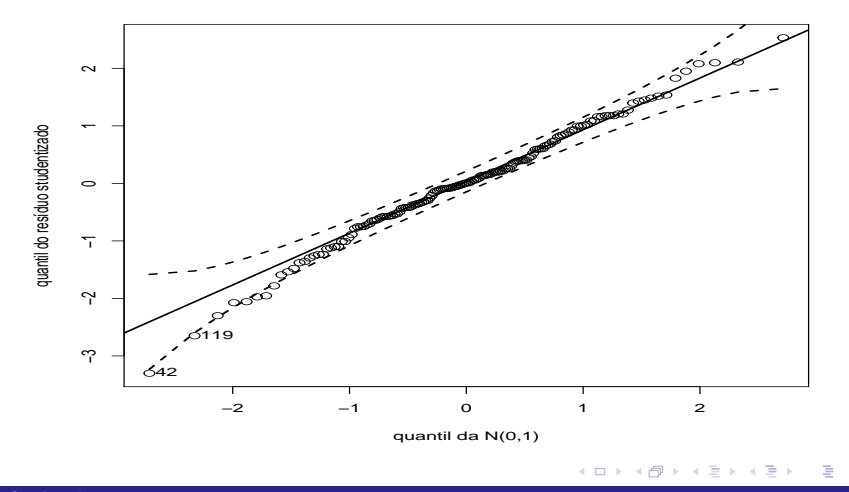

# Envelopes (RSM) - comprimento da pétala

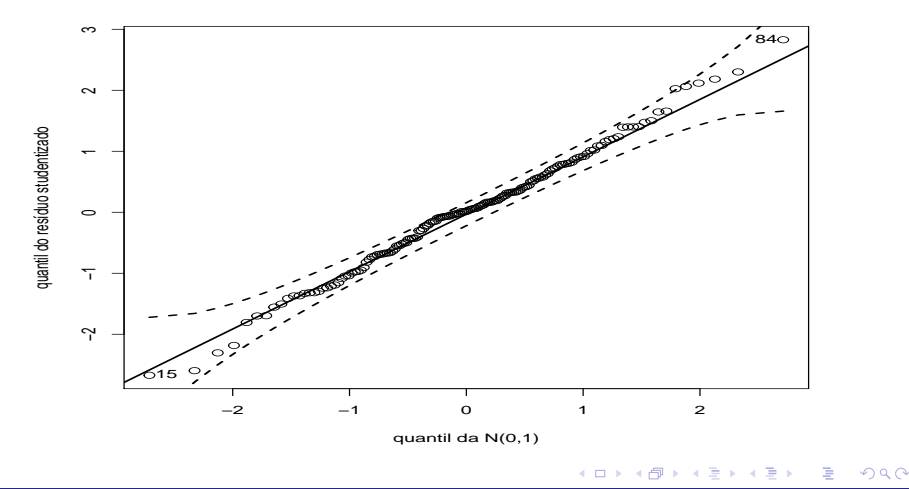

# Envelopes (RSM) - largura da pétala

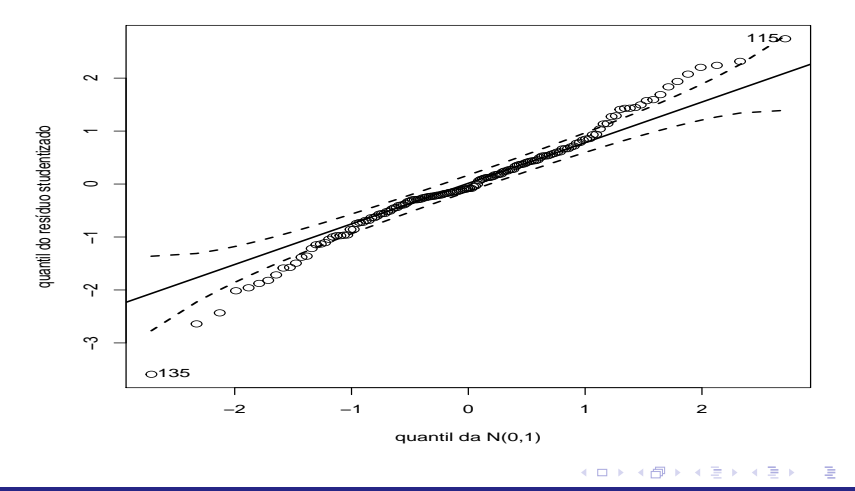

# Envelopes (RSM) - distância de Mahalanobis

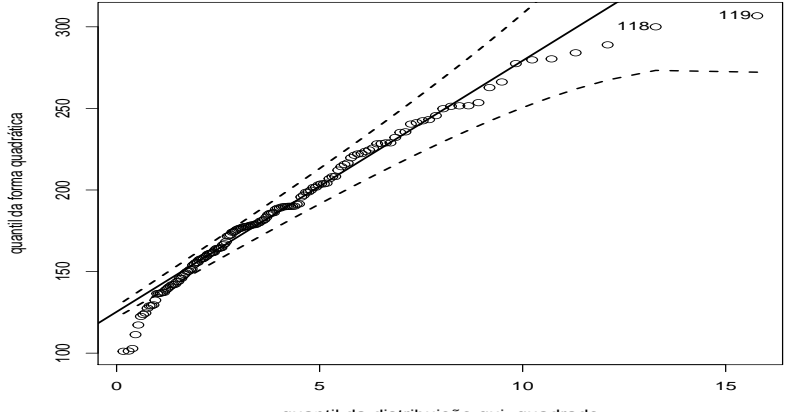

quantil da distribuição qui−quadrado

K □ ▶ K 倒 ▶

э
## Médias observadas e preditas e respectivos  $IC(95%)$

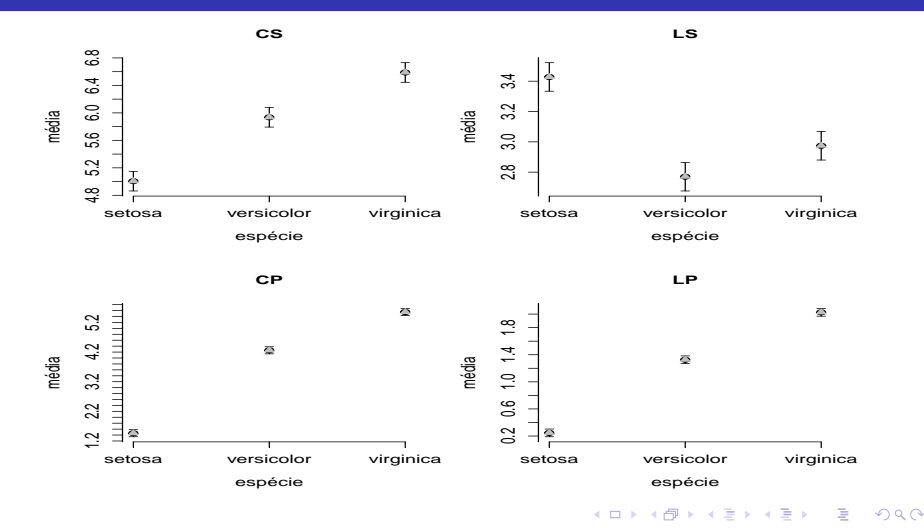

Prof. Caio Azevedo

## Comentários

■ Os graficos de resíduos acusam:

- Heterocedasticidade dos erros (para cada uma das variáveis).
- Não normalidade dos erros (para cada uma das variáveis).
- Independência entre as observações de diferentes flores (iris).
- Assim, podemos concluir que o modelo não está bem ajustado
- Lembrando que o MRNLM é, em geral, sensível (não robusto) à ausência das suposições sobre os erros, conclui-se que os resulados não são confiáveis.

イロメ イ母メ イヨメ イヨメ